Entity/Relationship Diagram for School of Nursing TIER Time Tracking Project Peter Ellis, October 31, 2008

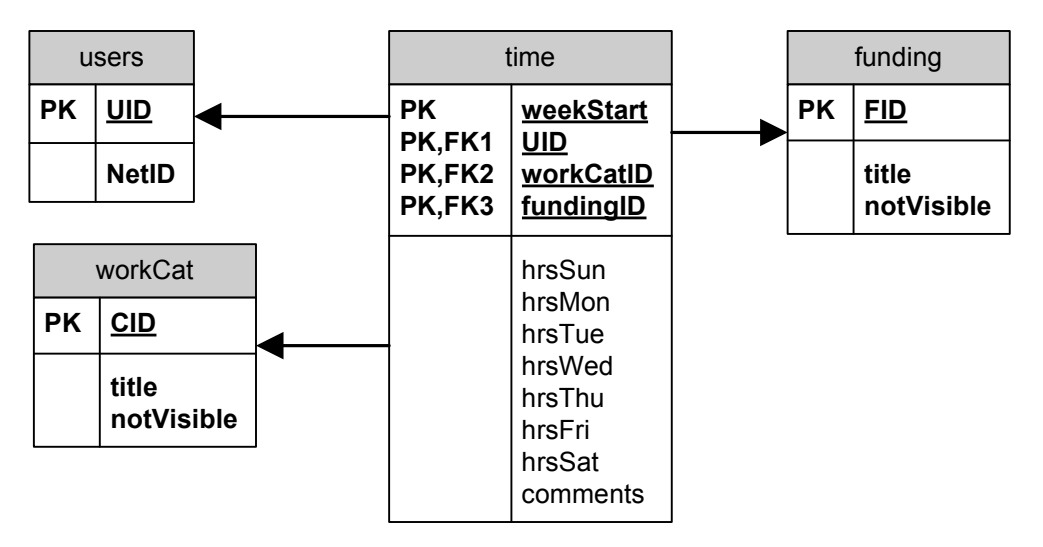

View SQL for time reports:

SELECT TOP (100) PERCENT dbo.time.weekStart, dbo.users.NetID, dbo.workCat.title AS workCatDesc, dbo.funding.title AS fundingDesc, dbo.time.hrsSun, dbo.time.hrsMon,

dbo.time.hrsTue, dbo.time.hrsWed, dbo.time.hrsThu, dbo.time.hrsFri, dbo.time.hrsSat,

dbo.time.hrsSun + dbo.time.hrsMon + dbo.time.hrsTue + dbo.time.hrsWed + dbo.time.hrsThu + dbo.time.hrsFri + dbo.time.hrsSat AS hrsTotal,

dbo.time.comments

FROM dbo.funding INNER JOIN

dbo.time ON dbo.funding.FID = dbo.time.fundingID INNER JOIN dbo.users ON dbo.time.UID = dbo.users.UID INNER JOIN dbo.workCat ON dbo.time.workCatID = dbo.workCat.CID

ORDER BY dbo.time.weekStart DESC, dbo.users.NetID DESC